# **Low vs High Level Programming for FPGA.**

Jan Marjanovic (DESY) 2018-09-13

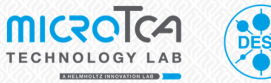

Low variable and the FPGA Level Programming for FPGA Level Programming for FPGA Level Programming for FPGA Level Programming for FPGA Level Programming for FPGA Level Programming for FPGA Level Programming for FPGA Level P  $J_{\rm eff}$  , and  $J_{\rm eff}$  is  $20$  Page 0.13  $\mu$  Page 0.13  $\mu$ 

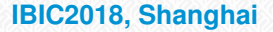

## **Outline**

- $\blacktriangleright$  High Level Synthesis introduction
- $\blacktriangleright$  Theory of operation
- $\blacktriangleright$  Examples
- $\blacktriangleright$  Conclusion

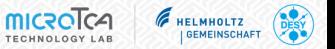

## *Any fool can write code that a computer can understand. Good programmers write code that humans can understand.*

Martin Fowler, 2008

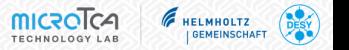

## **Introduction**

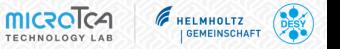

FPGA devices are large  $\Rightarrow$  main challenges are:

- $\blacktriangleright$  implementation of the algorithms
- connecting IP cores (modules) together

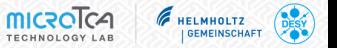

#### **Mathematical model**

requirements for the application/project

$$
pos = K\frac{a-b}{a+b}
$$

### **High Level**

close to the mathematical model, technical limitations starts to become visible

float pos = K \* (a - b) / (a + b);

### **Register Transfer Level**

implementation becomes disconnected from model

```
every clock cycle :
  state := decide next state ( state, input )
  output := gen_output ( state )
```
## **Gate Level**

physical details (e.g. propagation delay) are considered

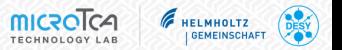

#### **Mathematical model**

requirements for the application/project

$$
pos = K\frac{a-b}{a+b}
$$

### **High Level**

close to the mathematical model, technical limitations starts to become visible

```
float pos = K * (a - b) / (a + b);
```
## **Register Transfer Level**

## implementation becomes disconnected from model high level synthesis

every clock cycle : state := decide next state ( state, input ) output := gen\_output (state)<br> **Synthesis** 

## **Gate Level**

physical details (e.g. propagation delay) are considered

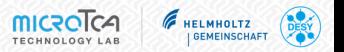

- I Xilinx Vivado HLS
- Xilinx System Generator for DSP
- Intel HLS Compiler
- **LabVIEW FPGA**
- I Mathworks HDL Coder
- Cadence Stratus
- **Mentor Graphics Catapult**
- Synopsys Synphony C Compiler
- Panda Bamboo
- LegUp

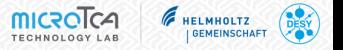

- Experience with Xilinx FPGAs in general and with related tools (Vivado, Vivado HLS)
- Xilinx FPGAs are heavily used at DESY and on MicroTCA AMC boards
- The created IP integrates nicely with the rest of the IPs in Xilinx ecosystem
- I Vivado HLS is significantly cheaper than other HLS software suites; therefore it is very likely that industrial partners will have access to it

## High Level Synthesis Overview

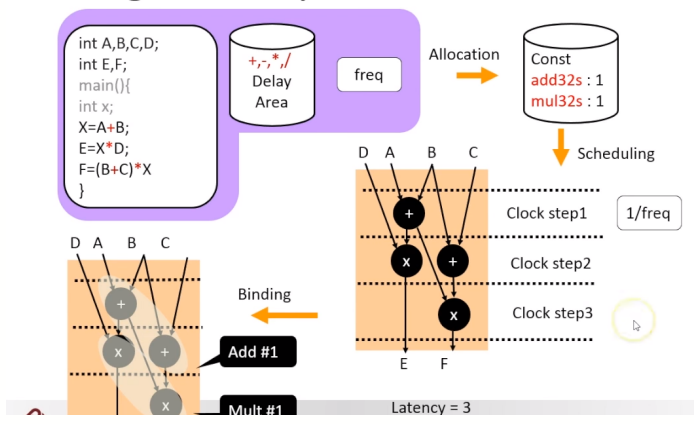

B. Carrion Schafer, "High-Level Synthesis (HLS) theory", from:

<https://www.youtube.com/watch?v=FzS-8hlnb2g>

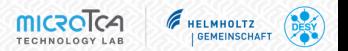

- ► P. Predki, M. Heuer, Ł. Butkowski, K. Przygoda, H. Schlarb, and A. Napieralski, **"Rapid-X - an FPGA development toolset using a custom Simulink library for MTCA.4 modules"**
- $\blacktriangleright$  E. Schubert and U. Langenbach, **"FPGA-based hardware accelerators for 10/40 GigE TCP/IP and other protocols,"**
- $\blacktriangleright$  T. Marc-Andre,

**"Two FPGA case studies comparing High Level Synthesis and manual HDL for HEP applications,"**

 $\blacktriangleright$  J. Duarte et al.,

**"Fast inference of deep neural networks in FPGAs for particle physics,"**

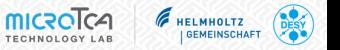

# **Examples**

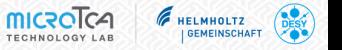

Example 1: linearization module polynomial evaluation, uni-directional data flow

## Example 2: two-dimensional mean and stdev

multiply-and-accumulate, dependency between accumulator and the incoming samples

## $\blacktriangleright$  Example 3: IIR filter

well-studied DSP block required rate: 1 sample per clock cycle

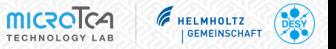

#### **One View of Computation in a System**

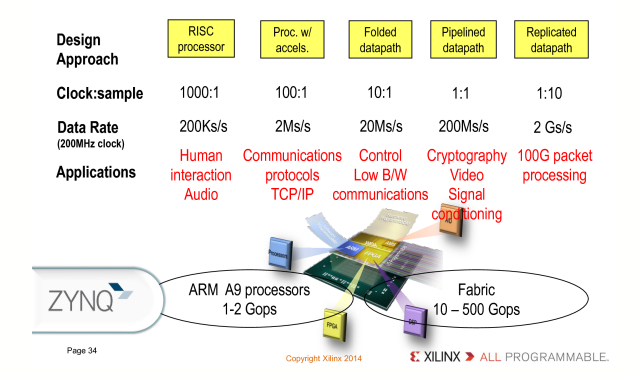

From: <https://ieeexplore.ieee.org/document/7086413/>

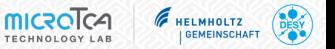

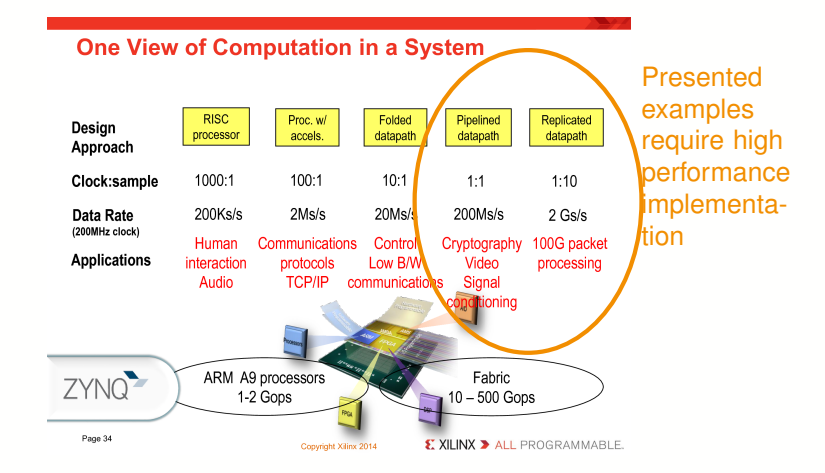

From: <https://ieeexplore.ieee.org/document/7086413/>

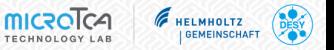

Introduction:

- DFMC-DS800 (800 MHz, 12-bit digitizer) is installed on Xilinx KCU105 evaluation kit
- I ADC is producing samples at 800 MSPS
- Data from ADC is split into 4 lanes  $\Rightarrow$  helps with timing closure
- Coefficients are static (defined at the compile time)

On each sample we need to evaluate a polynomial:

$$
y[n] = c_0 + c_1 \times x[n] + c_2 \times x^2[n]
$$

$$
y[n] = c_0 + x[n] * [c_1 + [x[n] * c_2]]
$$

Values are not important for this talk, but it is important to mention:

$$
c_1\approx 1, c_2\lll 1
$$

```
GEN STAGES: for i in 0 to C NUM COEFS-1 generate
  proc_stage: process (clk)
    if rising edge (clk) then
      stage out (2*i+1) <= resize (
          arg => to sfixed (in data prev (2*i),
                              in data \det left, in data ' right )
                   * stage out (2*i) .
          size\_res => stage\_out(0)stage out (2*i+2) <= resize (
          \bar{arg} => C COEFS (i) + stage_out (2*i+1),
          size res => stage out (0)
```
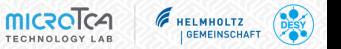

```
GEN STAGES: for i in 0 to C NUM COEFS-1 generate
  proc_stage: process (clk)
    if rising edge \overline{clk} then
      stage out (2*i+1) \leq resize (
           arg => to sfixed (in data prev (2*i),
                               in data 'left, in data ' right )
                    * stage out (2*i) .
           size res => stage out (0)stage out (2*i+2) <= resize (
           arg => C CDEFS(i) + stage_out (2*i+1),
          size res \Rightarrow stage out (0)
```
Very simple example, but we are already modifying the original equation

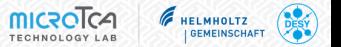

## Implementation:

```
output t linearize ( input t in) {
 internal_t tmp = 0;
 for (int i = COEFFS_LEN-1; i \ge 0; i --) {
    tmp = COEFFS[i] + in * tmp;return tmp ;
```
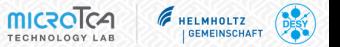

## Implementation:

```
output t linearize (input t in) {
  internal t tmp = 0;
  for (int i = COEFFS<sub>LEN-1;</sub> i >= 0; i--) {
    tmp = COEFFS[i] + in * tmp;return tmp ;
```

```
Better, original equation
still preserved
```
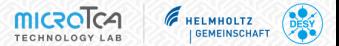

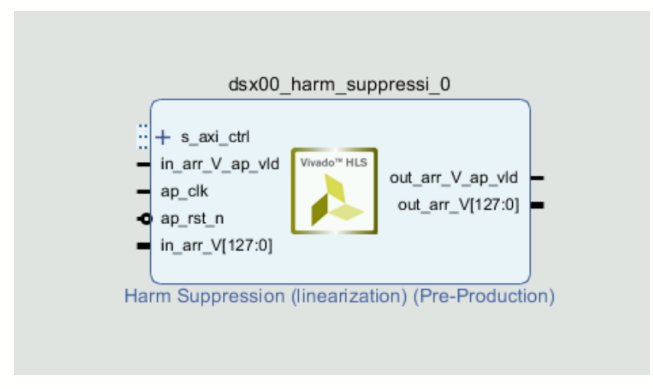

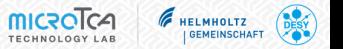

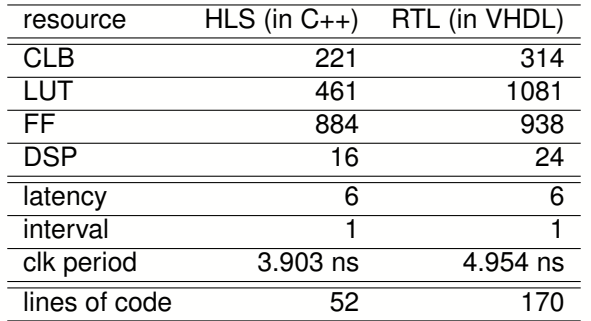

Table: Comparison between implementations of 2nd order polynomial in HLS vs RTL

HLS uses GCC front-end to analyze the code and to perform analysis on the constants  $\rightarrow$ bits which are not needed are trimmed away

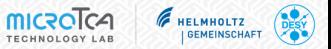

## Intro:

- GigE Vision implementation on FPGA
- 2D image transmitted as AXI-Stream
- data could be transmitted over 10 Gigabit Ethernet (32-bit, 312.5 MHz)

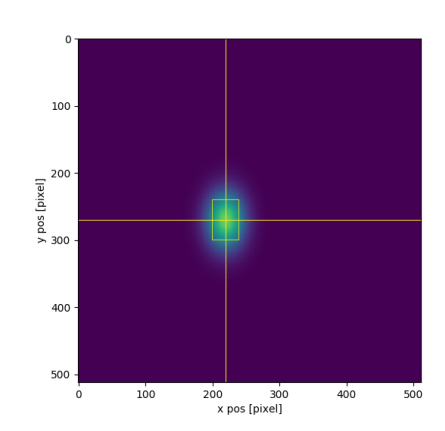

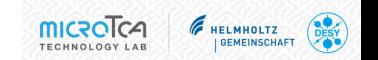

Algorithms to consider:

naïve (two-pass method)

$$
\mu = \frac{1}{N} \sum x_i, \quad \sigma^2 = \frac{1}{N} \sum (x_i - \mu)^2
$$

Knuth's

$$
M_k = M_{k-1} + (x_k - M_{k+1})/k
$$

naïve, rewritten

$$
\sigma^2 = \frac{1}{N} \sum x_i^2 - \mu^2
$$

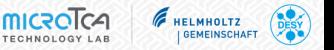

```
void two_dim_stdev (
 hls :: stream<input t> &in, int &meanx, int &stdx, int &meany, int &stdy
```
...

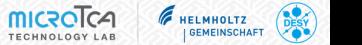

...

## initialization of the variables

```
const int N = 512: // frame size
const int PAR = 4; // number of parallel HW instances for accum
ap_uint <30> accum [PAR* INPUT_W];
ap_uint <38> accum_x [PAR* INPUT_W], accum_y [PAR* INPUT_W];
a_{\text{point}} = (45) accum x2 [PAR* INPUT_W], accum y2 [PAR* INPUT_W];
loop init: for (int i = 0; i < PAR* INPUT W; i++) {
  \bar{a}ccum [i] = 0; \bar{a}ccum x [i] = 0; \bar{a}ccum y [i] = 0;
  accum x2[i] = 0; accum y2[i] = 0;
```
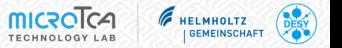

#### ... loops

```
loop y: for (int y = 0; y < N; y^{++}) {
  loop x: for (int x = 0; x < N/PAR/INPUT W; x++) {
    input t z[PAR]:
    loop pipe: for (int i=0; i < PAR; i++) {
       in \gg z[i]:
       loop arr: for (int j = 0; j < INPUT W; j++) {
         \bar{a}ccum [i] \bar{a} += z[i]. \bar{a} arr [j];
         ap_uint <10> pos_x = (PAR* INPUT_W *x+ INPUT_W *i+j);
         ap_uint <10> pos_y = y;
          accum_x [i] += pos_x *z[i]. arr[j];
accum_y [i] += pos_y *z[i]. arr[j];
         accum x2[i] += pos x * pos x *z[i] . arr[j];accum y2[i] += pos y * pos_y * z[i] . arr[j];
```
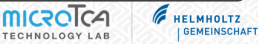

...

### gathering all together

```
ap_uint <30> accum_tot = 0;
a_p uint <38> accum x tot = 0, accum y tot = 0;
a_{\text{p}} uint <45> a_{\text{c}} accum x2 tot = 0, a_{\text{c}} accum y2 tot = 0;
loop gather: for (int i=0; i < PAR; i++) {
  \bar{accum\_tot} += \bar{accum[i]};
  accum x tot += accum x [i];
  \bar{y} accum \bar{y} tot += \bar{a}ccum \bar{y} [i];
  accum x2 tot += accum x2[i];
  accum y2 tot += accum y2 [i];
meanx = \arctan x tot / \arctan x tot;
meany = \texttt{accum} y tot / \texttt{accum} tot;
ap\_int <16 varx = accum_x2\_tot / accum\_tot - meanx;
ap int <16> vary = accum y2 tot / accum tot - meany * meany ;
stdx = hls::sort(varx):stdy = hls::sqrt(vary);
```
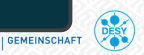

## Compiled for XC7420T on DAMC-TCK7 board

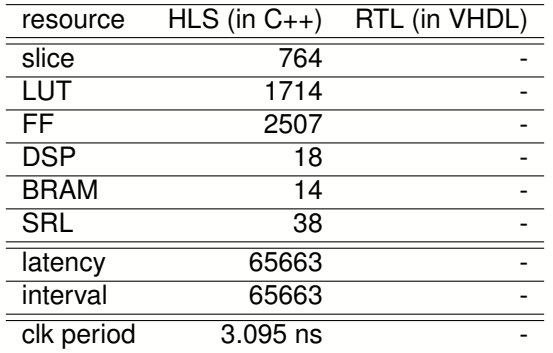

Table: Report of the utilization of resources from implementation of two-dimensional standard deviation and mean in Vivado HLS

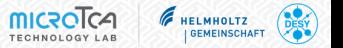

## resource utilization in percent as reported by Vivado

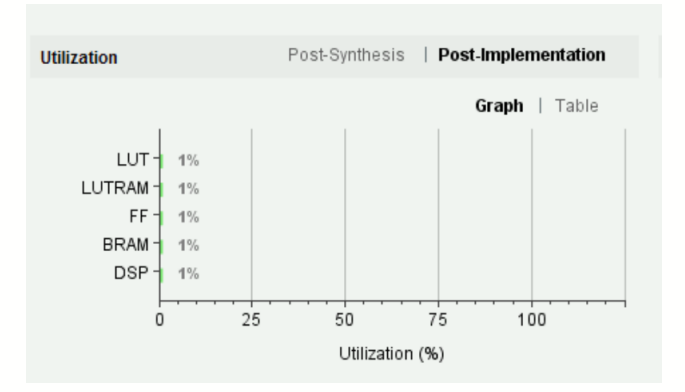

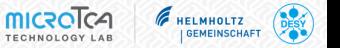

- I Second-order IIR filter
- compared with the VHDL implementation used in our MTCA Firmware framework

Equation for the second order IIR filter:

$$
y[n] = b_0 * x[n] + b_1 * x[n-1] + b_2 * x[n-2] - a_1 * y[n-1] - a_2 * y[n-2]
$$

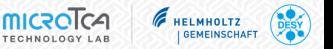

## Xilinx DSP48E1 hard-IP block

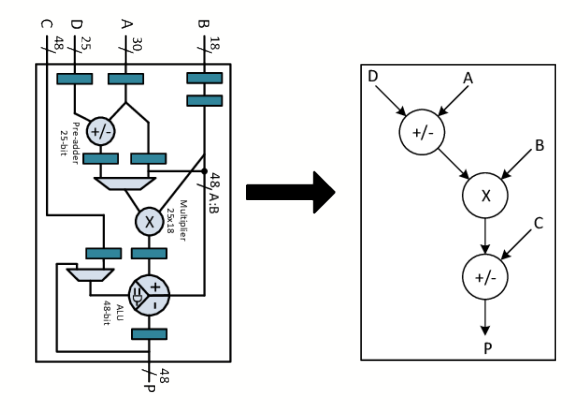

from R. Bajaj, S. Fahmy: Mapping for maximum performance on FPGA DSP blocks

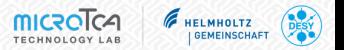

VHDL implementation instantiatetes 5 DSP48E1 blocks

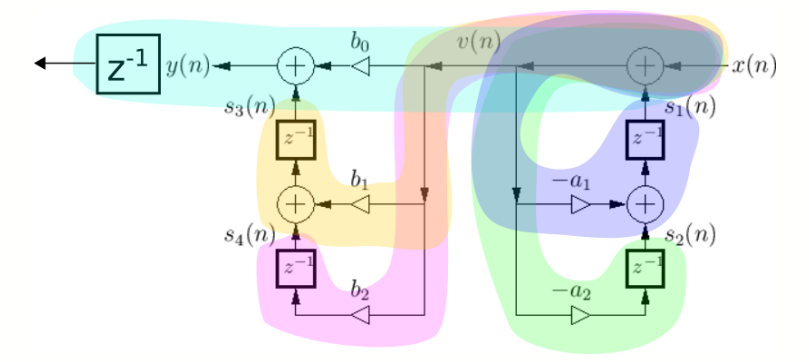

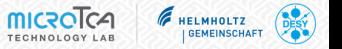

#### C++ implementation is much more clearer

```
template<int FIX W, int FIX I>
class BiquadFilter {
  BiquadFilter (
      ap_fixed <FIX W, FIX I > b0,
      ap_fixed \leq FIX W, FIX I > b1,
      ap_fixed <FIX W, FIX I > b2,
      ap_fixed <FIX W, FIX I > a1,
      ap fixed FIX W, FIX I > a2) :
    b0(b0), b1(b1), b2(b2), a1(a1), a2(a2) {
  ap fixed <FIX W, FIX I > operator ()(ap fixed <FIX W, FIX I > x);
  ap fixed \langleFIX W, FIX I > b0, b1, b2, a1, a2;
  ap fixed <25, 9 > s1; ap fixed <48, 9 > s2, s3, s4;
```
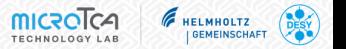

#### C++ implementation is much more clearer

```
ap fixed <FIX W, FIX I > BiquadFilter :: operator ()(ap fixed <FIX W, FIX I > x){
  ap fixed <25, 9> \tan \frac{1}{2} = (x+s1) * -a1 + s2;
   ap_fixed <48 , 9 > tmp_s2 = (x+s1) * -a2 ;
ap_fixed <48 , 9 > tmp_s3 = (x+s1) * b1 + s4;
  ap fixed <48, 9> tmp s4 = (x+s1) * b2 ;
  ap fixed <FIX W, FIX I > y = (x+s1) * b0 + s3;
  s1 = \text{tmp } s1 ; s2 = \text{tmp } s2 ; s3 = \text{tmp } s3 ; s4 = \text{tmp } s4 ;
```
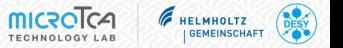

## Compiled for XCKU040 on KCU105 board

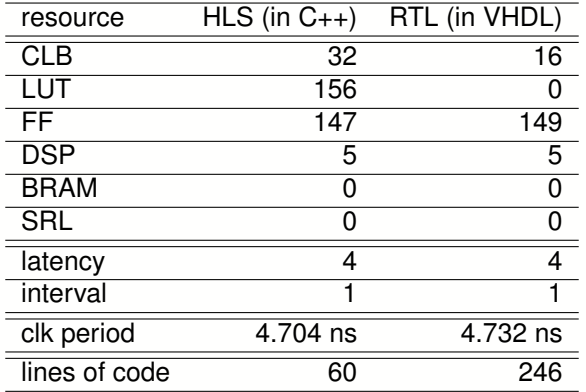

Table: Comparison between implementations of 2nd order IIR filter in HLS vs RTL

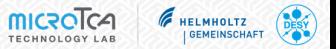

## **I have used Vivado HLS to develop:**

- Linear calibration (on Virtex 5 on DAMC-FMC25)
- PID controller (on Zynq)
- **IIR low-pass filter** (on Zyng, Spartan-6 on DAMC-FMC25)
- I UDP/IPv4 packet generator (on Virtex 5 on DAMC-FMC25 with DFMC-4SFP+)
- Piece-wise linear calibration (on Virtex 5 on DAMC-FMC25)

**GEMEINSCHA** 

## **Conclusion**

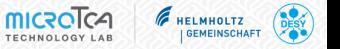

- Vivado HLS provides an easier way to implement DSP algorithms
- Less  $code = less$  bugs
- I Code is more readable ⇒ wider audience
- Quality of Result is comparable with hand-coded logic
- Provides easy migration between different FPGA families
- Requires (some) knowledge of FPGA architecture

Thank you for your attention!

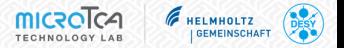